## **Checklist verwerking lodingen**

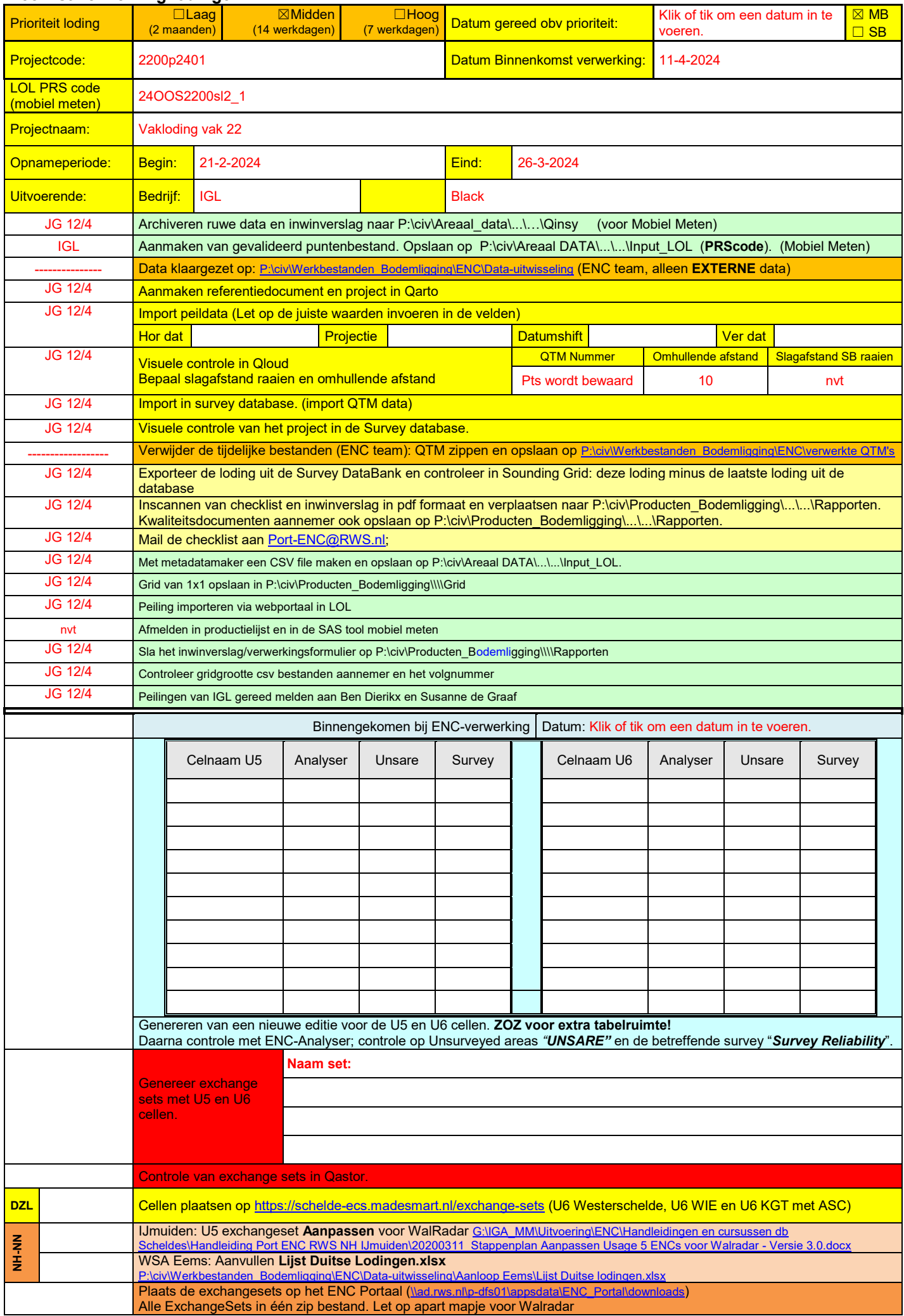

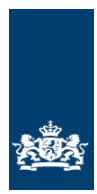

Ministerie van Infrastructuur en Waterstaat

Rijkswaterstaat CIV Inwinning & Gegevensanalyse

Mobiel Meten Team Zee en Delta

## **Raaispecificaties**

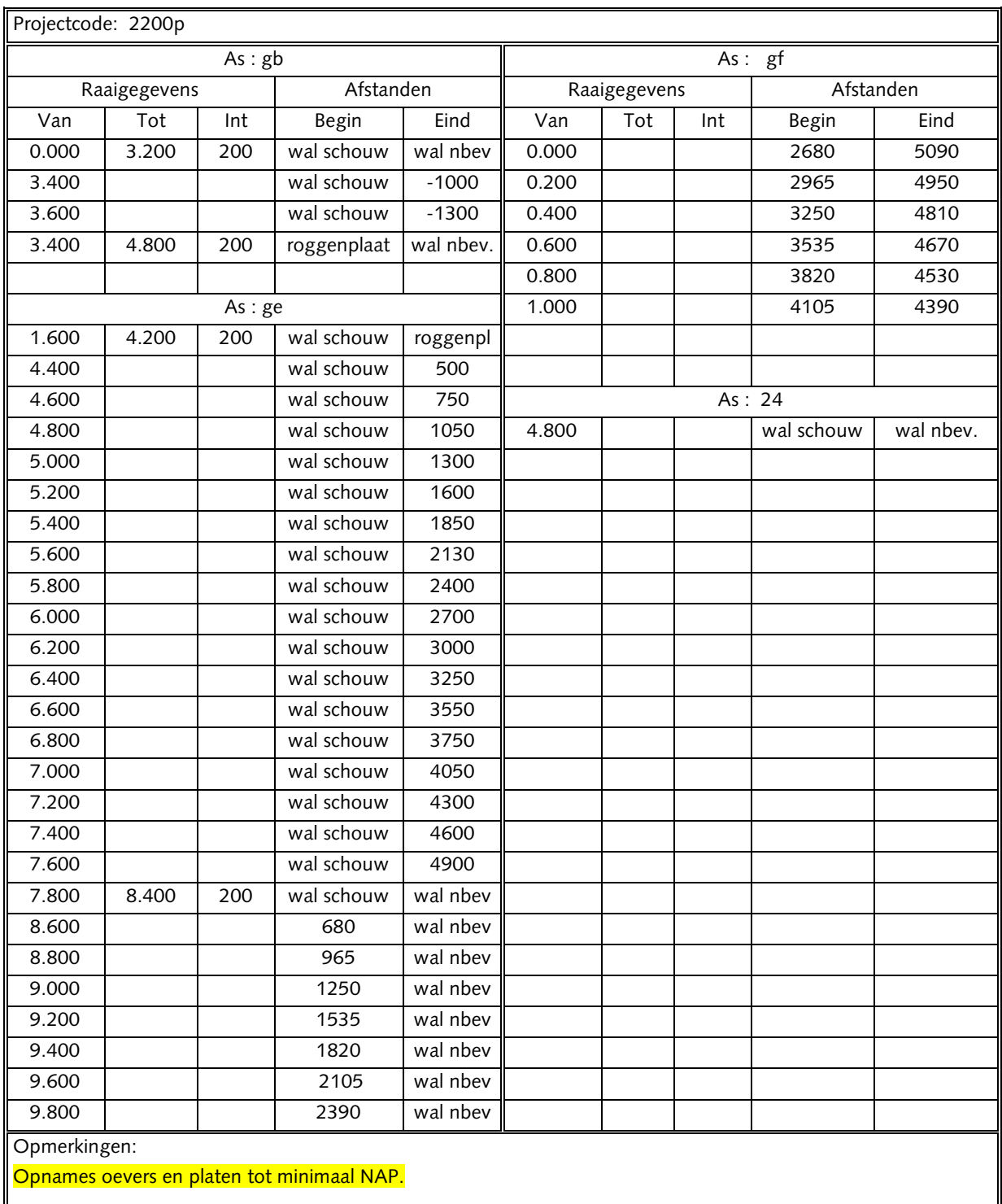

Pagina nr. א van א pagina's

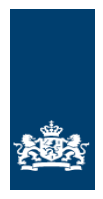

Ministerie van Infrastructuur en Waterstaat

Rijkswaterstaat CIV Inwinning & Gegevensanalyse

Mobiel Meten Team Zee en Delta

## **Lodingen**

## **Uitvoeringsinstructie**

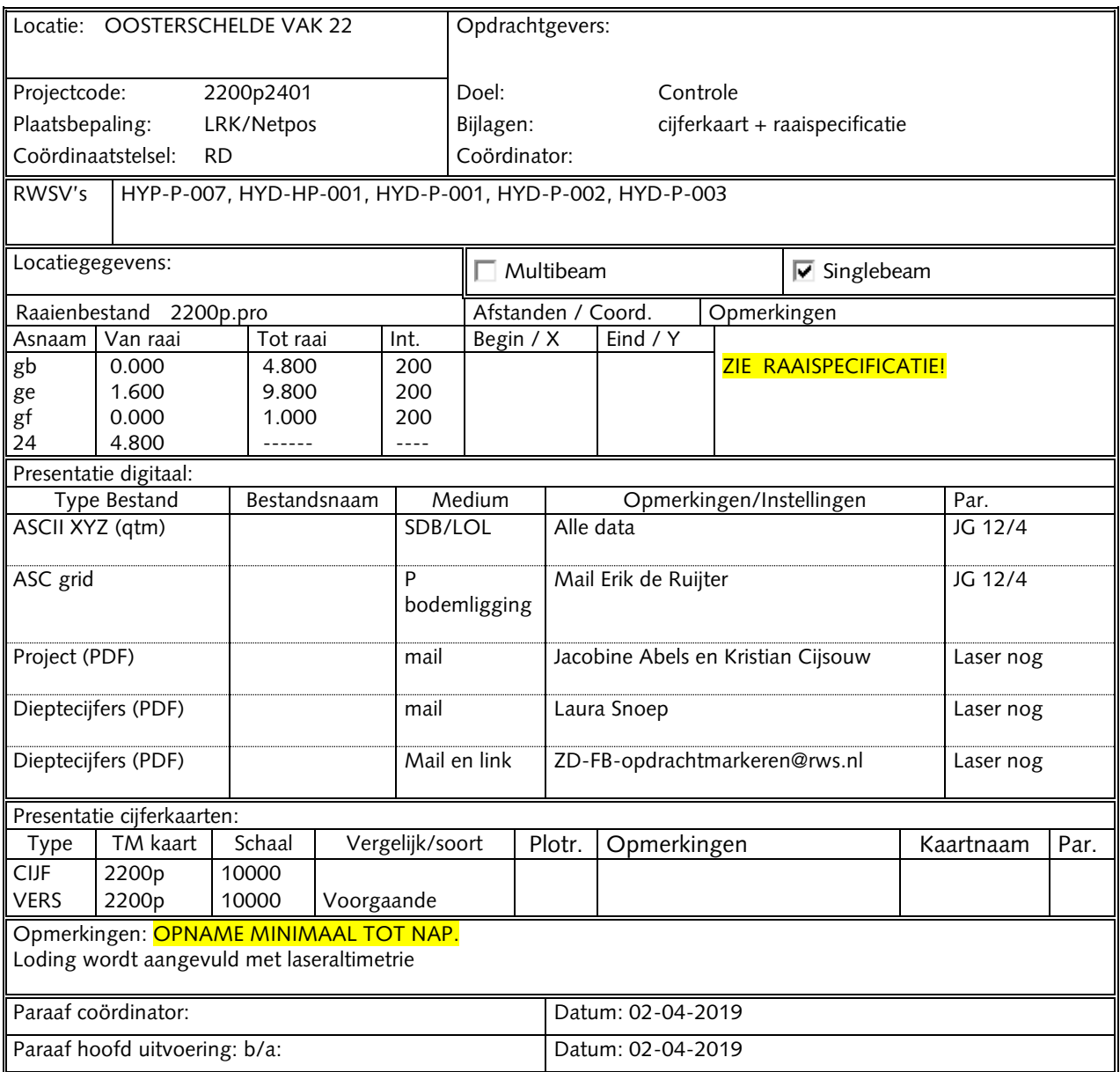

U:\DATAVERWERKING\24OOS2200sl2\_1.docx

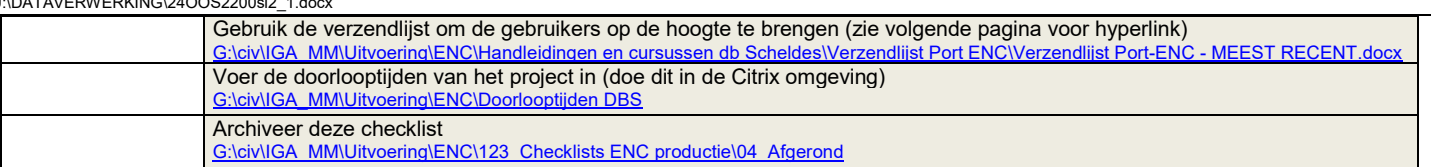

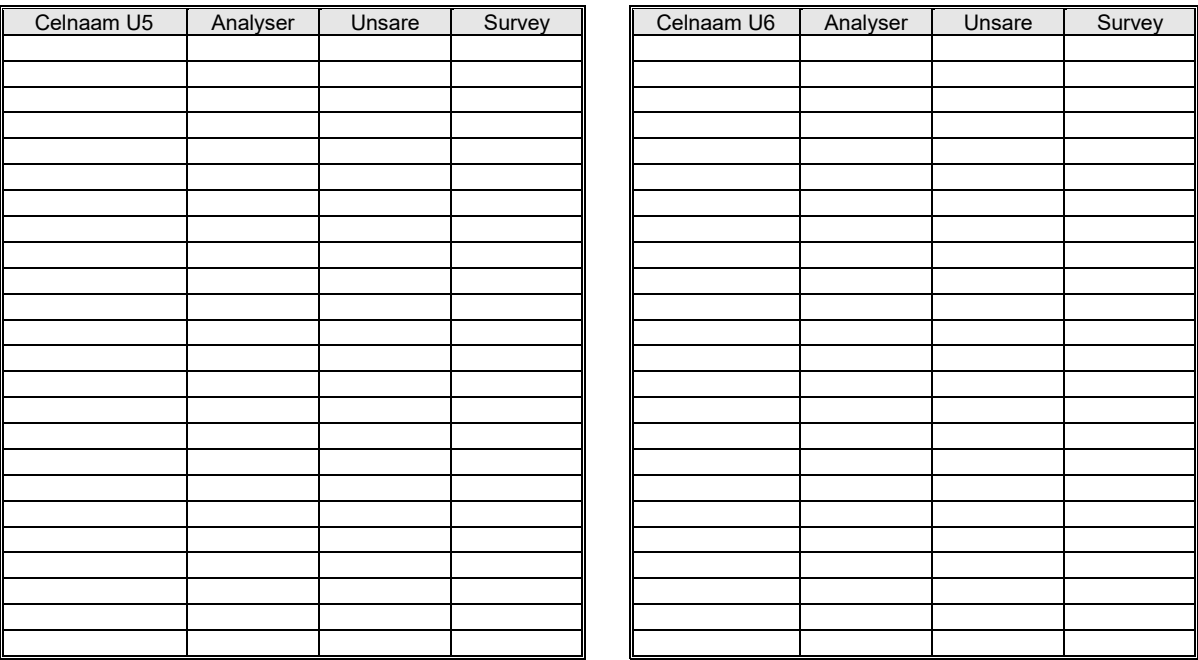